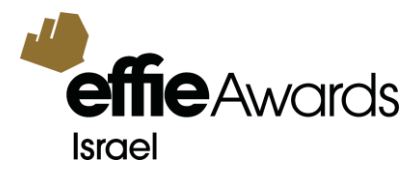

# **הנחיות להגשת העבודה**

# **הגשת העבודות מתבצעת ישירות באתר התחרות [il.org.effie.www](http://www.effie.org.il/)**

**לשימושכם, ניתן להוריד מהאתר קובץ הנחיות Step by Step להגשת העבודה.**

## **דגשים לכתיבת העבודות**

#### הצגת מקורות הנתונים במסגרת העבודה

כל הנתונים, הטענות והעובדות המוצגים בשאלון ההגשה, חייבים לכלול מקור ספציפי בר אימות. יש לספק את מקורות המידע, המחקר המעורב בציון תקופת הזמן והיו מדויקים בבואכם לתעד כל ראיה והוכחה. יש לציין את מקור הנתונים במסגרת העבודה, אם על-ידי פרוט המקור הספציפי בצמוד למידע או בהערות שוליים מסומנות בבירור בתחתית כל עמוד רלוונטי.

**\*\*\* הנהלת התחרות תיתן דגש מיוחד על דיוק, אמינות וחדות הנתונים וכי תבוצע הקפדה יתרה על הנתונים לפי התקנון הבינלאומי. ההנהלה שומרת לעצמה את הזכות לבדוק את כל המקורות שצוינו לצורך דיוק נכונותם ואף לפסול עבודות אשר יספקו זאת.**

- שימוש בסמלים מסחריים )לוגו(, גרפיקה או גופנים צבעוניים בכתיבת העבודה
- אין לכלול סמלים מסחריים, גרפיקה, רכיבים מאוירים, תמונות או אלמנטים קריאטיביים אחרים בחומר הכתוב.
	- הטקסט בעבודה חייב להיות כתוב **בגופן סטנדרטי שחור.**

ניתן להשתמש באפקטים של סגנונות קריאה כגון תבליטים )bullets), כתב מודגש, רווח וכו'. ניתן להשתמש בצבע אחד**/**הבלטה בפונט מודגש בשאלון לשימוש בכותרות, מקומות להדגשה וכו'. יובהר – אין הכוונה לרקע צבעוני לפסקה או כותרת אלא לשימוש בפונט צבעוני או פונט מודגש. לדוגמא, ניתן להשתמש <u>באחת</u> מהאפשרויות הבאות: **כותרת כותרת** טקסט טקסט טקסט טקסט טקסט טקסט טקסט טקסט טקסט טקסט טקסט טקסט

גרפים ותרשימים המציגים נתונים מקובלים וניתן להציג אותם בצבע.

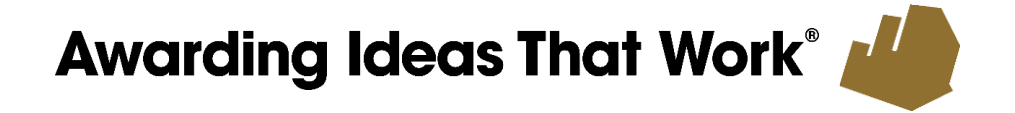

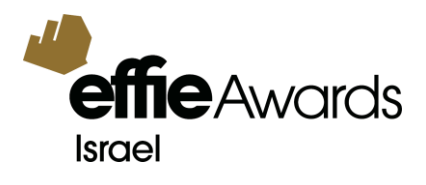

 יש להגיש את העבודה על דף לבן נקי ללא כותרת עליונה ותחתונה וללא עיצוב )גם לא של הטופס לדוגמא באתר(.

**עבודות שלא ימלאו אחר סעיפים אלו, יפסלו.** 

## **הגשת תמונות מובילי המהלך**

בשלב הגשת העבודה (שלב הגמר) תתבקשו להעביר תמונת סמנכ"ל השיווק ו/או מי שהוביל את המהלר השיווקי בחברה המפרסמת, וכן תמונת המנכ"ל העומד בראש החברה המפרסמת – מידע זה יפורסם בעמוד הזוכים באתר בתחרות, במידה ותזכו. עצם ההגשה מהווה אישור להסכמתו של המועמד לפרסום הנ"ל באמצעי המדיה שייבחרו על יד הנהלת התחרות.

## **מתן הערכה לחברות ויחידים שהשתתפו בתכנון ויישום המהלך**

יש לציין את שמות הגורמים (חברות ויחידים) אשר השתתפו בתכנון ויישום המהלך. אנא וודאו כי כותרות המהלכים, החברות, שמות האנשים ותפקידיהם כתובים כראוי. האופן בו תדפיסו אותם הוא האופן בו יתפרסמו באמצעי המדיה השונים, יופיעו על גבי התעודות והפרסים, חוברת הזוכים ובטקס.

#### **הסכמת המועמד**

עצם הגשת המועמדות מהווה אישור להסכמתו של המועמד לעשות שימוש, לשכפל ולהעתיק ו/או להציג את החומר הכתוב והקריאייטיב למטרות לימוד ופרסום בערוצים שייבחרו על ידי הנהלת התחרות המקומית והבינלאומית.

#### **הגשת הקריאייטיב**

- **באתר התחרות ניתן להוריד מצגת בסיס להגשת חומרי הקריאייטיב – זוהי תבנית הבסיס היחידה**
	- **המותרת להגשת החומרים.**
- כל המועמדים חייבים בהצגת דוגמאות קריאטיביות שליוו את המהלך ותרמו להצלחתו. לא מדובר בהצגה גרפית של העבודה הכתובה. האלמנטים הקריאטיביים חייבים להתייחס ישירות ליעדים האסטרטגיים כפי שהושגו בפועל.
- יש לרכז את האלמנטים הקריאטיביים על גבי מצגת Show Point Power סגורה כקובץ PDF. לא ניתן יהיה להגיש את הקריאייטיב בפורמט סרטון.

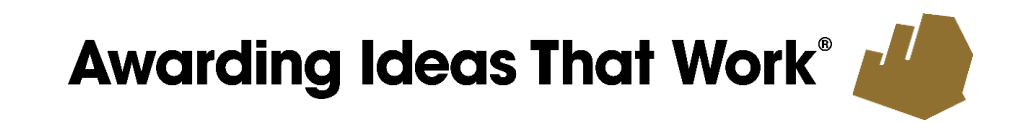

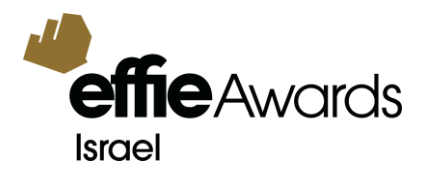

את המצגת ניתן להעלות לאתר התחרות בשני אופנים:

- מצגת PPT( השמורה כקובץ PDF (אותו יש להעלות לאתר התחרות.
- שמירת המצגת בפורמט וידאו והעלאתה ל- YouTube. **לא ניתן להציג לינק ליוטיוב אשר יכלול סרטוני קריאייטיב אחרים.**

 יש לספק **דוגמא אחת בלבד** לכל אחד מהאפיקים שציינתם בסעיף 13 בעבודה )מדיניות תקשורתית( ולהתייחס לאופן בו הופיע הקריאייטיב בקמפיין, במדיה ההיקף התקציבי וכיו"ב.

**אין להציג את הרקע, יעדי ותוצאות המהלך במסגרת הגשת הקריאייטיב.** הכללת תוצאות, תגרום לפסילה.

#### מאפייני עריכה:

 לא ניתן לכלול בדוגמאות מרכיבים שאין לך זכויות עליהם )לדוג': מוסיקה, תמונות, שאינן חלק מהעבודה הקריאטיבית). ניתן להשתמש במוסיקה/תמונות ממאגר אך ורק באופן שישרת את הצגת המהלך. יש להקפיד לא לעשות שימוש בחומרים אשר יגרמו להטעיה ובלבול השופטים בנוגע למהלך ולתוצאותיו. לפיכך, לא ניתן להפעיל רצועת מוסיקה ברקע פרסומת הטלוויזיה בזמן הצגתה במצגת – יש להציג את

הפרסומת באופן בו היא שודרה.

בעצם הגשת העבודה לתחרות, להנהלת תחרות פרסי האפי (המקומית והבינלאומית) ניתנת הזכות לעשות עותקים, לשכפל או להציג את החומר הכתוב והקריאטיבי (כולל סרטון הקריאייטיב) למטרות לימוד ופרסום.

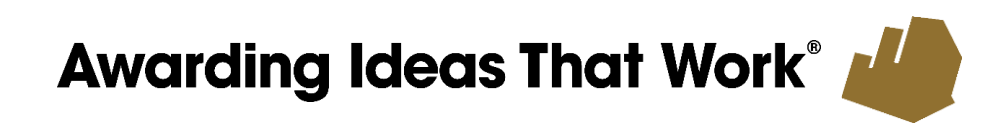